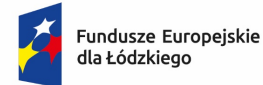

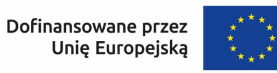

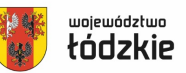

# Regulamin rekrutacji i uczestnictwa w projekcie

CKZ w Bełchatowie - kierunek przyszłość

współfinansowanego ze środków Funduszu na rzecz Sprawiedliwej Transformacji w ramach Programu Regionalnego Fundusze Europejskie dla Łódzkiego 2021-2027

Priorytet 9 FUNDUSZE EUROPEJSKIE DLA ŁÓDZKIEGO W TRANSFORMACJI Działanie FELD.09.02 Społeczeństwo w transformacji

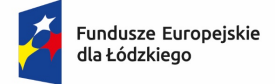

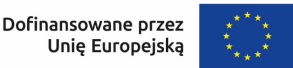

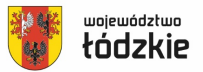

# $\S$  1 Postanowienia ogólne

1. Regulamin określa zasady rekrutacji i uczestnictwa w projekcie pn. "CKZ w Bełchatowie - kierunek przyszłość"

# § 2 Słownik pojęć

Ilekroć w niniejszym regulaminie mowa o:

- 1. Realizator projektu Beneficjent Powiat Bełchatowski,
- 2. Projekt ,,CKZ w Bełchatowie kierunek przyszłość",

3. Biuro projektu - Zespół ds. Strategii i Rozwoju Powiatu Starostwa Powiatowego w Bełchatowie, ul. Pabianicka 26, 97-400 Bełchatów, pok. 18A,

- 4. Koordynator projektu osoba zarządzająca Projektem,
- 5. Komisja Rekrutacyjna komisja powołana w celu przeprowadzenia kwalifikacji uczestników do Projektu,
- 6. Instytucja Pośrednicząca (IP) Urząd Marszałkowski w Łodzi,
- 7. Kandydat osoba ubiegająca się o udział w Projekcie/biorąca udział w procesie rekrutacji,

8. Uczestnik projektu - Beneficjent Ostateczny - osoba, która po spełnieniu wszystkich wymogów

określonych w regulaminie, została przyjęta do uczestnictwa w projekcie,

9. **FST** - Fundusz na Rzecz Sprawiedliwei Transformacji,

10. Strona internetowa projektu - strona internetowa zawierająca szczegółowe informacje dotyczące projektu, dostępna pod adresem: www.powiat-belchatowski.pl zakładka Fundusze Europejskie.

#### § 3 Informacje o projekcie

- 1. Projekt jest współfinansowany ze środków Funduszu na Rzecz Sprawiedliwej Transformacji w ramach Programu Regionalnego Fundusze Europejskie dla Łódzkiego 2021-2027, Priorytet 9 FUNDUSZE EUROPEJSKIE DLA ŁÓDZKIEGO W TRANSFORMACJI Działanie FELD.09.02 Społeczeństwo w transformacji
- 2. Projekt realizowany jest zgodnie z umową o dofinansowanie nr FELD.09.02-IZ.00-0011/23-00.
- 3. Projekt "CKZ w Bełchatowie kierunek przyszłość" realizowany jest przez Powiat Bełchatowski, ul. Pabianicka 17/19, 97-400 Bełchatów
- 4. Biuro projektu znajduję się w siedzibie urzędu, tj.: Zespół ds. Strategii i Rozwoju Powiatu Starostwa Powiatowego w Bełchatowie, ul. Pabianicka 26, 97-400 Bełchatów, pok. 18A i jest czynne od poniedziałku do piątku w godzinach pracy urzędu: 07:30-15:30.
- 5. Okres realizacji projektu: 01.02.2024 r. do 31.01.2026 r.
- 6. Celem głównym projektu jest: umożliwienie regionom i ludności powiatu bełchatowskiego łagodzenie wpływających na społeczeństwo, zatrudnienie, gospodarkę i środowisko skutków transformacji poprzez rozwój centrum kształcenia zawodowego, w tym wsparcie realizacji zadań dla branż, zawodów dostępnych w ofercie edukacyjnej Centrum Kształcenia Zawodowego w Bełchatowie oraz zapewnienie warunków do podnoszenia kompetencji i osiągania kwalifikacji zawodowych przez uczniów i nauczycieli ww. jednostki.
- 7. Wsparcie w projekcie mogą otrzymać:
	- Nauczyciele/lki kształcenia zawodowego;
	- Uczniowie/uczennice pobierający praktyczną naukę zawodu w Centrum Kształcenia Zawodowego w Bełchatowie;
- 8. W celu udziału w projekcie Kandydat/ka musi spełniać kryteria grupy docelowej podane w § 6.

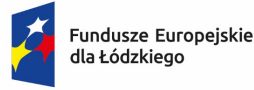

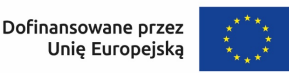

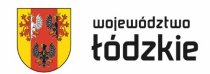

- 9. Udział w projekcie jest bezpłatny.
- 10. Projekt jest realizowany na obszarze powiatu bełchatowskiego (na Obszarze Transformacji), a rekrutacja dotyczy uczestników uczących się/pracujących w Centrum Kształcenia Zawodowego w Bełchatowie.

# § 4

# Charakterystyka wsparcia

- 1. Oferowane w ramach projektu wsparcie obejmuje specjalistyczne szkolenia i kursy dla 16 nauczycieli/lek kształcenia zawodowego, zatrudnionych w Centrum Kształcenia Zawodowego w Bełchatowie oraz 80 uczniów/uczennic pobierający praktyczną naukę zawodu w ww. jednostce.
	- 1.1. Nauczyciele/lki kształcenia zawodowego mogą wziąć udział w przedstawionych poniżej szkoleniach.

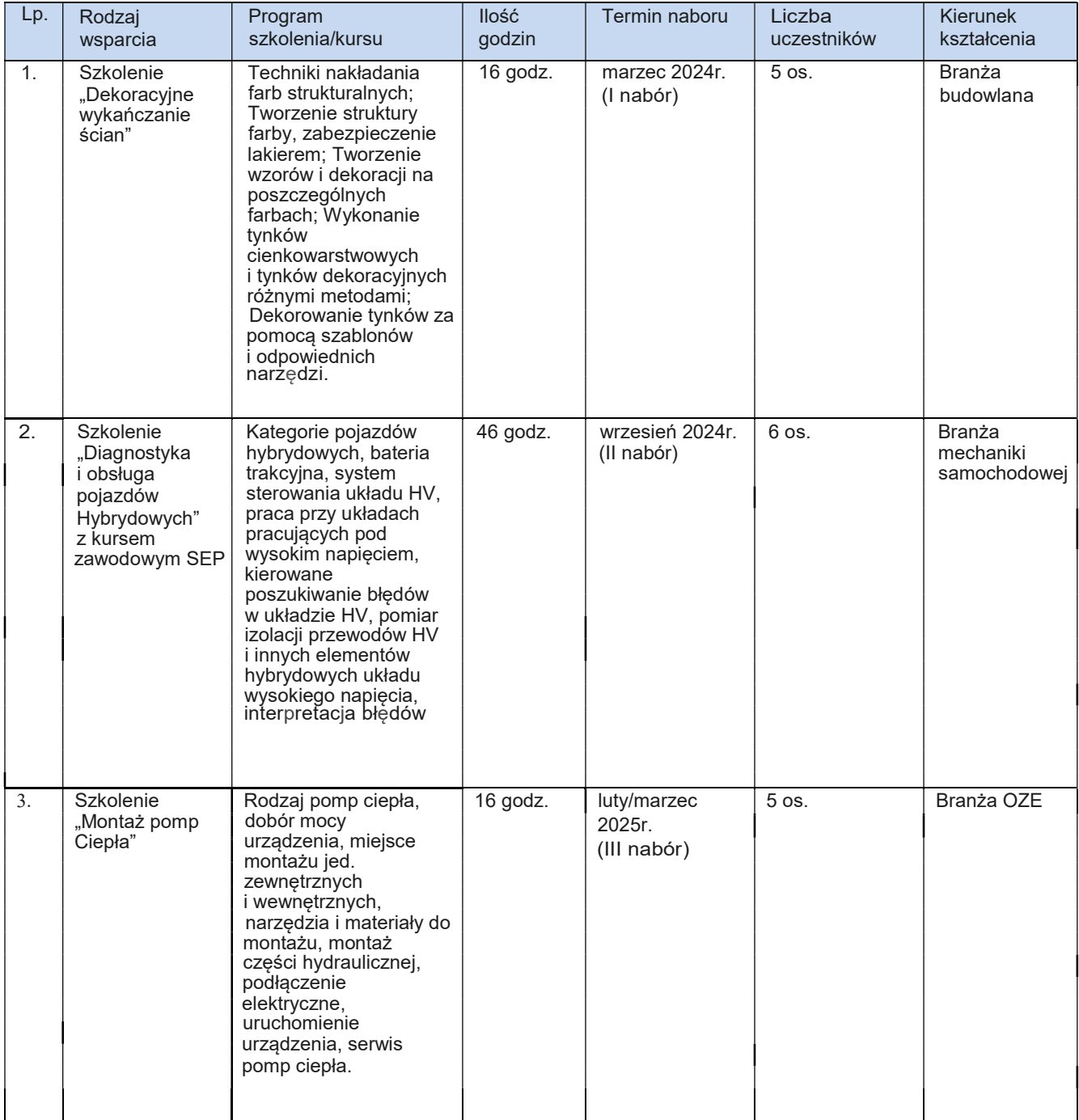

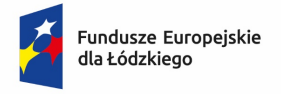

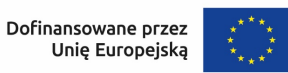

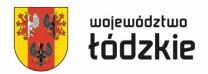

# 1.2 Uczniowie/uczennice pobierający praktyczną naukę zawodu w Centrum Kształcenia Zawodowego w Bełchatowie mogą wziąć udział w poniżej przedstawionych szkoleniach.

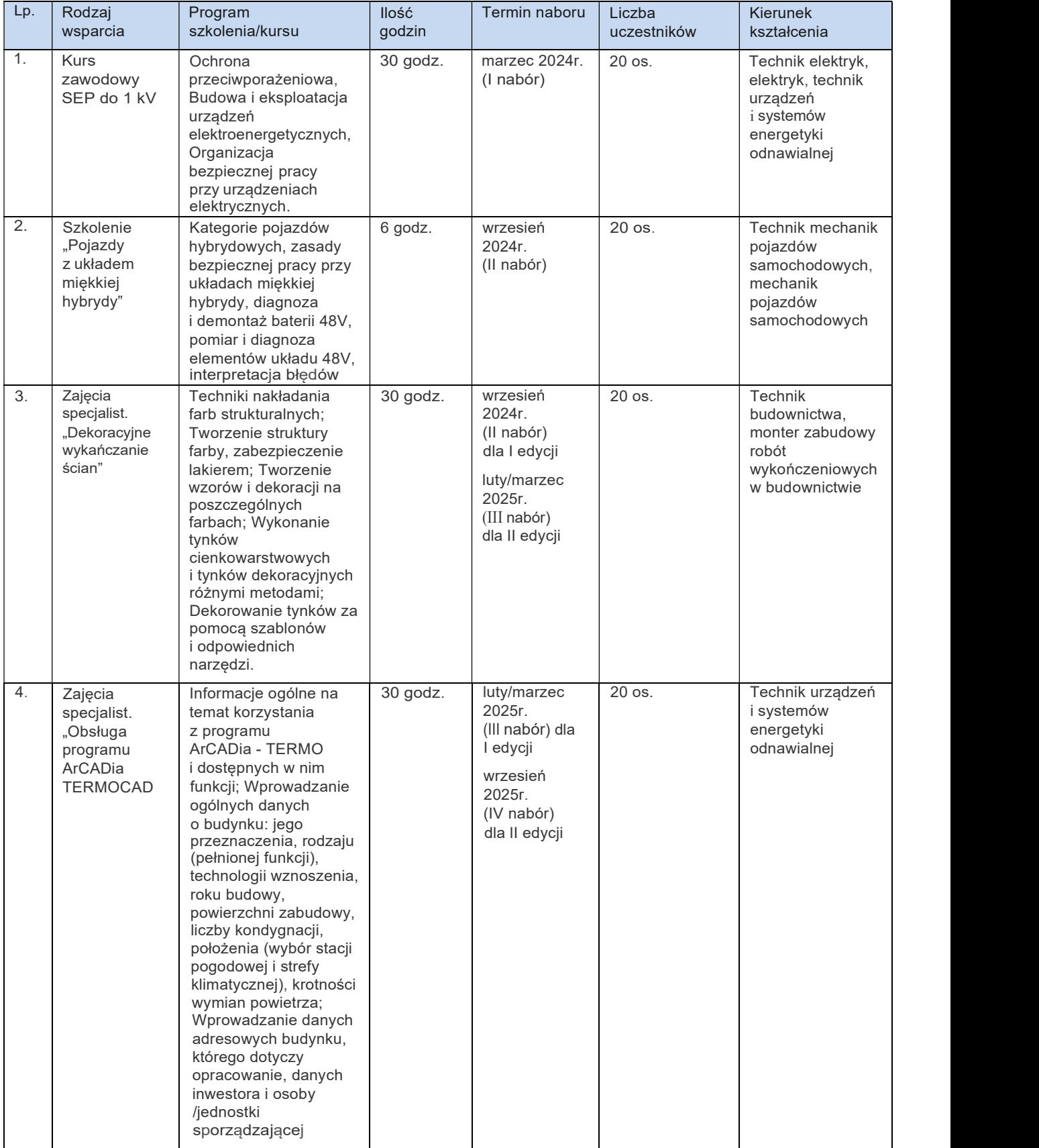

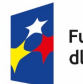

Fundusze Europejskie<br>dla Łódzkiego

Rzeczpospolita<br>Polska

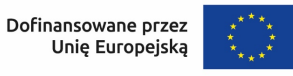

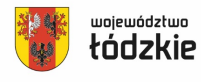

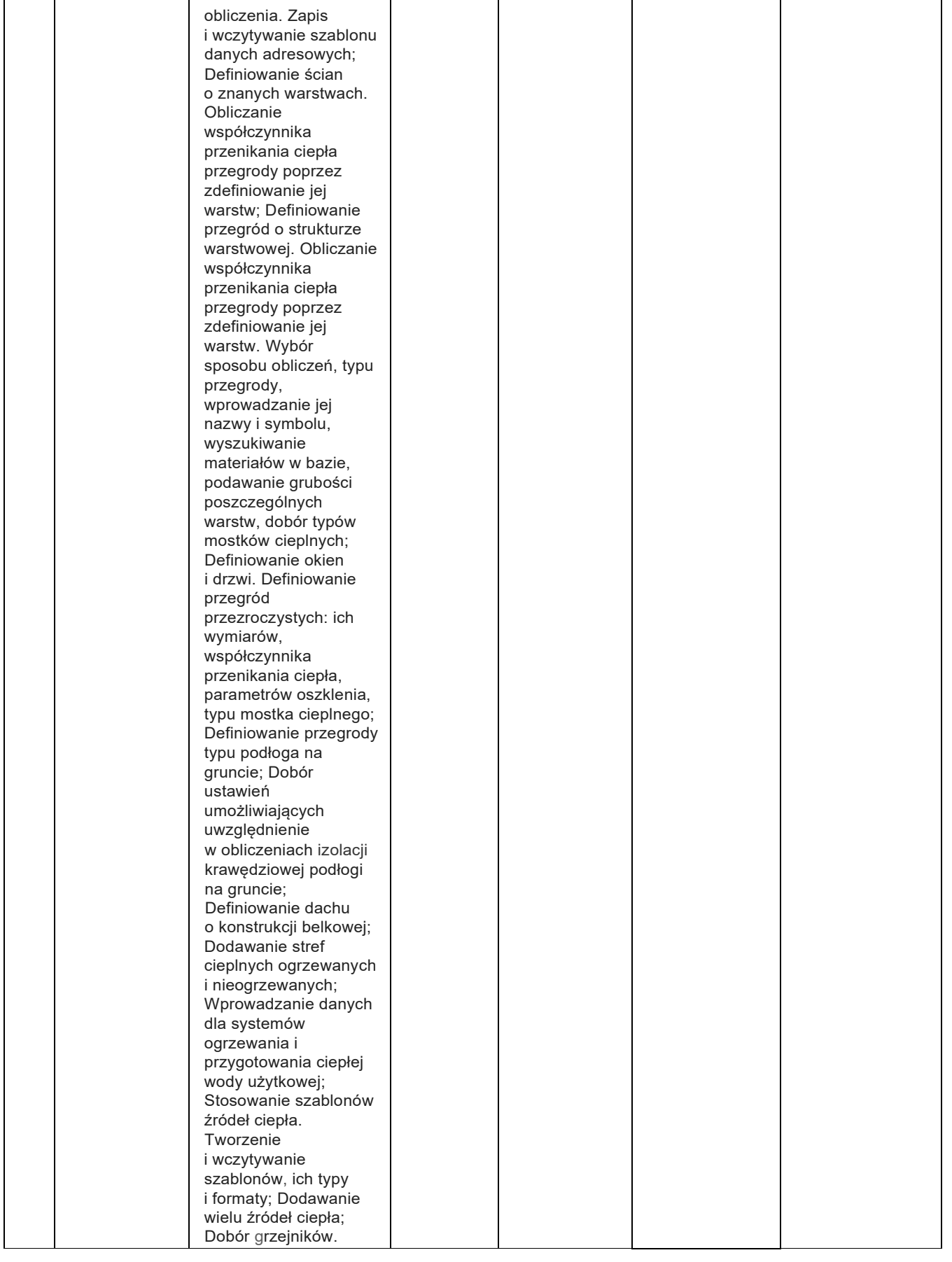

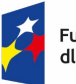

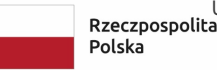

UnięEuropejską łódzkie

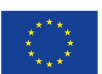

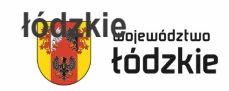

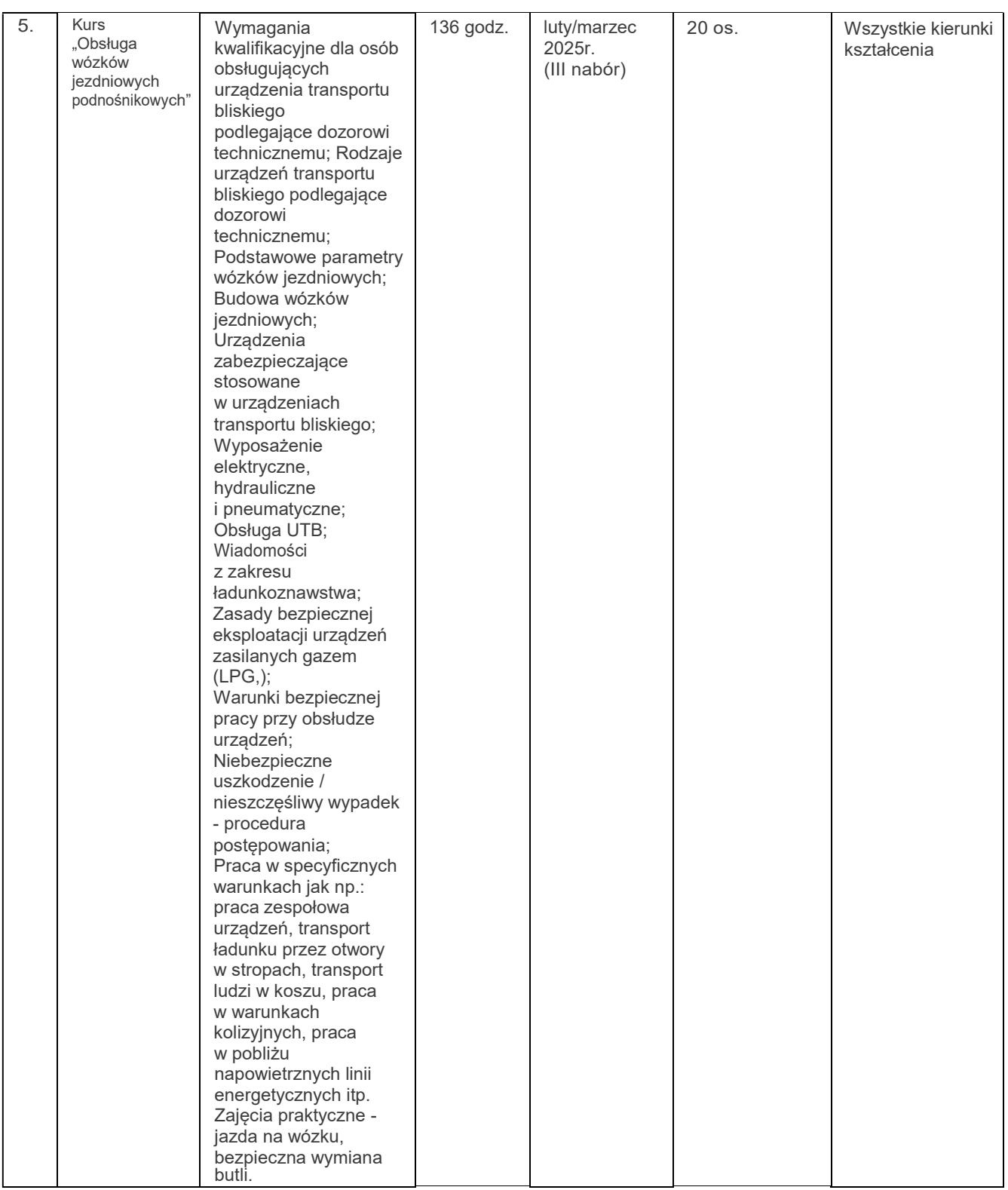

- 2. Uczniowie/uczennice i nauczyciele/lki mają prawo skorzystać tylko z jednej wybranej formy wsparcia.
- 3. Formy wsparcia dla uczniów/uczennic uwzględnione w poz. 1, 3, 4, 5 realizowane będą w formie zajęć pozalekcyjnych, prowadzone przez nauczycieli/lki, natomiast wsparcie z poz. 2 w formie wyjazdu szkoleniowego.
- 4. Formy wsparcia dla nauczycieli/lek uwzględnione w poz. 1-3 będą odbywać się w formie wyjazdów szkoleniowych, natomiast kurs SEP z poz. 2 w formie zajęć specjalistycznych przeprowadzonych przez nauczyciela/lkę.
- 5. Zajęcia pozalekcyjne dla uczniów/uczennice i nauczycieli/lek będą odbywały się na terenie Centrum Kształcenia Zawodowego w Bełchatowie.

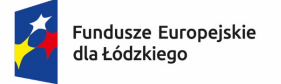

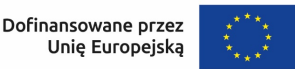

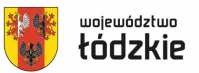

- 6. Wszystkie formy wsparcia dla uczniów/uczennic będą odbywały się w grupach: zajęcia z obsługi programu ArCADia TERMOCAD i Dekoracyjne wykańczanie ścian w grupach po 10 osób, kurs zawodowy SEP, Kurs obsługi wózków jezdniowych i szkolenie wyjazdowe Pojazdy z układem miękkiej hybrydy w grupach 20 osobowych.
- 7. Wszystkie formy wsparcia będą prowadzone z uwzględnieniem indywidualnych potrzeb rozwojowych, edukacyjnych i możliwości psychofizycznych uczestnika/czki. Potrzeby w ww. zakresie należy określić w formularzu zgłoszeniowym.
- 8. Zajęcia będą odbywały się zgodnie z opracowanym przez Realizatora projektu harmonogramem zajęć, przekazanym do wiadomości uczestnikom/czkom minimum 10 dni przed rozpoczęciem wsparcia. Dodatkowo aktualne harmonogramy zajęć dostępne będą na stronie internetowej projektu.
- 9. Każdy Uczestnik/czka zobowiązany jest do punktualnego i aktywnego uczestnictwa w wybranej formie wsparcia potwierdzonego każdorazowo osobistym podpisem na liście obecności, jak również przystąpić do egzaminów/sprawdzianu wiedzy.
- 10. W ramach udziału uczniów/uczennic w zajęciach z obsługi programu ArCADia TERMICAD, Dekoracyjne wykańczanie ścian oraz Pojazdy z układem miękkiej hybrydy Beneficjent dokona oceny wzrostu kompetencji Uczestników za pomocą przeprowadzenia testów pre i post w oparciu o jednolite kryteria wypracowane na poziomie krajowym w oparciu o 4 etapowy pomiar, natomiast w przypadku kursu z obsługi wózków jezdniowych podnośnikowych i SEP za pomocą egzaminów kwalifikacyjnych.
- 11. W ramach udziału nauczycieli/lek w szkoleniach zewnętrznych ocenę wzrostu poziomu kompetencji przeprowadzi Wykonawca usługi szkoleniowej za pomocą przeprowadzenia testów pre i post w oparciu o jednolite kryteria wypracowane na poziomie krajowym w oparciu o 4 etapowy pomiar, natomiast w przypadku kursu zawodowego SEP za pomocą egzaminu kwalifikacyjnego.
- 12. Zajęcia i szkolenia zostaną przygotowane i przeprowadzone przez nauczycieli/lki lub trenerów posiadających odpowiednie kompetencje i doświadczenie w przygotowaniu oraz realizacji zajęć w wybranych branżach.
- 13. Uczestnicy/czki projektu osiągną odpowiednie kwalifikacje lub kompetencje, tym samym otrzymają zaświadczenia o ich nabyciu. Warunkiem otrzymania zaświadczenia jest udział w minimum 80 % zajęć oraz pozytywna ocena wzrostu poziomu kompetencji.
- 14. Realizator projektu dopuszcza 20% godzin nieobecności na zajęciach tylko pod warunkiem ich usprawiedliwienia, m.in. w formie zwolnienia lekarskiego.
- 15. Realizator projektu zobowiązuje się do rzetelności w organizowaniu zajęć i stałego nadzoru metodycznego i organizacyjnego nad realizacją projektu.
- 16. Uczestnik/czka projektu ma prawo zgłaszać Realizatorowi Projektu swoje uwagi i opinie dotyczące przeprowadzonych działań, w tym ocenić pracę prowadzących zajęcia, celowość i przydatność form wsparcia oraz sposób ich realizacji.
- 17. Wszystkie rodzaje wsparcia będą uwzględniały zasadę równości szans i niedyskryminacji, w tym dostępności dla osób z niepełnosprawnością.
- 18. W ramach organizacji szkolenia wyjazdowego uczestnik/czka będzie miał/a zapewniony transport z miejsca siedziby placówki, tj. Centrum Kształcenia Zawodowego w Bełchatowie. Realizator projektu nie zapewnia transportu na miejsce i z miejsca odbioru uczestników.
- 19. W ramach organizacji szkoleń wyjazdowych dla nauczycieli/lek będzie miał on zapewniony zwrot kosztów podróży zgodnie z zapisami Rozporządzenia Ministra Rodziny i Polityki Społecznej z dnia 22 stycznia 2013r. w sprawie należności przysługujących pracownikowi zatrudnionemu w państwowej lub samorządowej jednostce sfery budżetowej z tytułu podróży służbowej.
- 20. Realizator projektu nie pokrywa kosztów dojazdu na zajęcia organizowane na terenie placówki, tj. Centrum Kształcenia Zawodowego w Bełchatowie.

§ 5

## Zasady rekrutacji

- 1. Proces rekrutacji będzie prowadzony z zachowaniem zasady równości szans i niedyskryminacji, w tym dostępności dla osób z niepełno sprawnościami, a także równości szans kobiet i mężczyzn zgodnie z Wytycznymi dotyczącymi realizacji zasad równościowych w ramach funduszy unijnych na lata 2021- 2027.
- 2. Proces rekrutacji obejmuje zaproszenie do udziału w projekcie uczniów/uczennic i nauczycieli/lek oraz udostępnienie Regulaminu rekrutacji i uczestnictwa w projekcie.

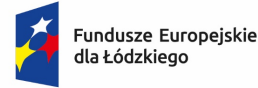

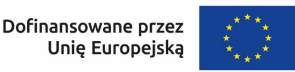

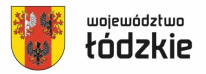

- 3. Rekrutacja poprzedzana będzie akcją informacyjno-promocyjną, polegającą na zamieszczeniu informacji o prowadzonej rekrutacji oraz regulaminu na stornie internetowej projektu, na stronie internetowej Centrum Kształcenia Zawodowego w Bełchatowie oraz na tablicy ogłoszeń w Biurze Projektu i Centrum Kształcenia Zawodowego w Bełchatowie.
- 4. Rekrutacja uczestników będzie prowadzona w czterech naborach:
	- 4.1 Nabór I marzec 2024,
	- 4.2 Nabór II wrzesień 2024r.
	- 4.3 Nabór III luty/marzec 2025r.
	- 4.4 Nabór IV wrzesień 2025r.
- 5. Szczegółowe terminy dotyczące rekrutacji będą publikowane na stronie internetowej projektu oraz na stronie internetowej Centrum Kształcenia Zawodowego w Bełchatowie, a także podczas spotkań grupowych.
- 6. Każdy z naborów będzie dotyczył udziału w innych rodzajach wsparcia.
- 7. Realizator projektu zastrzega sobie prawo do przedłużenia okresu przyjmowania dokumentacji rekrutacyjnej do projektu do czasu zakwalifikowania wymaganej grupy i liczby uczestników/czek.
- 8. Organizację procesu rekrutacji oraz kwalifikację osób do udziału w projekcie prowadzi Komisja Rekrutacyjna w składzie: Koordynator projektu, Dyrektor CKZ w Bełchatowie oraz asystenci koordynatora, w tym asystent ds. rekrutacji.
- 9. Warunkiem uczestnictwa w projekcie jest złożenie kompletu dokumentów rekrutacyjnych:
	- 9.1 Formularza zgłoszeniowego;
	- 9.2 Regulaminu rekrutacji i uczestnictwa w projekcie;
	- 9.3 Klauzula informacyjna RODO dla uczestnika indywidualnego projektu;
	- 9.4 Zaświadczenia Dyrektora szkoły o statusie ucznia ze wskazaniem kierunku kształcenia, klasy do której uczęszcza oraz daty przewidzianego zakończenia edukacji w szkole (dotyczy uczniów)
	- 9.5 Zaświadczenia Dyrektora szkoły o zatrudnieniu w CKZ w Bełchatowie (dotyczy nauczycieli).
- 10. Dokumenty rekrutacyjne dostępne będą w sekretariacie Centrum Kształcenia Zawodowego w Bełchatowie, Biurze projektu oraz do pobrania na stronie internetowej projektu i stronie internetowej Centrum Kształcenia Zawodowego w Bełchatowie przez cały okres trwania naboru.
- 11. Dokumenty rekrutacyjne będą przyjmowane w okresie trwania naboru w sekretariacie Centrum Kształcenia Zawodowego w Bełchatowie oraz w biurze projektu. Przyjmowane będą jedynie dokumenty kompletne, poprawnie i czytelnie wypełnione, opatrzone datą i podpisem.
- 12. W przypadku kandydata/tki niepełnoletniej dokumenty rekrutacyjne winny być opatrzone również podpisem opiekuna prawnego, który ponosi prawną odpowiedzialność za realizację zobowiązań wynikających z dokumentów rekrutacyjnych. Odmowa podpisania przez opiekuna prawnego dokumentów rekrutacyjnych kandydata/ki jest równoznaczne z rezygnacją z możliwości udziału w projekcie.
- 13. Osobą odpowiedzialną za pomoc przy prawidłowym wypełnianiu dokumentów rekrutacyjnych jest asystent ds. rekrutacji - Wicedyrektor Centrum Kształcenia Zawodowego w Bełchatowie - p. Anna Matyszewska.
- 14. Złożenie dokumentów rekrutacyjnych jest równoznaczne z zaakceptowaniem postanowień regulaminu rekrutacii.
- 15. Przyjęcie dokumentów rekrutacyjnych od Kandydata/tki nie stanowi zobowiązania Realizatora projektu do udzielenia wsparcia w ramach projektu.
- 16. Procedura rekrutacyjna uwzględnia i zobowiązuje Komisję Rekrutacyjną do przestrzegania kwestii ochrony danych osobowych.
- 17. Złożone dokumenty rekrutacyjne nie podlegają zwrotowi.

# § 6

#### Kryteria rekrutacji

- 1. Rekrutacja do projektu prowadzona będzie oddzielnie na każdy rodzaj wsparcia zgodnie z ogłoszeniem o rekrutacji w terminach wskazanych w § 5 ust. 4.
- 2. Procedura rekrutacji Uczestników/czek obejmować będzie następujące etapy:
	- 2.1 Wypełnienie Formularza zgłoszeniowego wraz z załącznikami i dostarczenia dokumentów do sekretariatu CKZ w Bełchatowie lub biura projektu przez Kandydata/tkę,

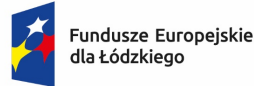

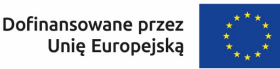

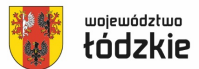

- 2.2 Weryfikacja przez Komisję Rekrutacyjną o której mowa w § 5 ust 8 złożonych dokumentów rekrutacyjnych,
- 2.3 Selekcja kandydatów/tek według określonych kryteriów,
- 2.4 Sporządzenie list uczestników/czek określonych rodzajów wsparcia wraz z ewentualną listą rezerwową,
- 2.5 Ogłoszenie list uczestników/czek zakwalifikowanych do projektu.

#### 3. Komisja rekrutacyjna dokonuje kwalifikacji biorąc pod uwagę:

3.1. Kryteria formalne/bezwzględne

3.1.1. Kryteria dla ucznia/uczennicy:

- kompletność dokumentów zgłoszeniowych,
- status ucznia pobieranie praktycznej nauki zawodu w Centrum Kształcenia Zawodowego w Bełchatowie,
- kierunek kształcenia zgodny z rodzajem wsparcia na który jest nabór,
- zgoda opiekuna prawnego.
- 3.1.2. Kryteria dla nauczyciela/lki:
- kompletność dokumentów zgłoszeniowych,
- zatrudnienie w Centrum Kształcenia Zawodowego w Bełchatowie,
- kierunek kształcenia zgodny z rodzajem wsparcia na który jest nabór.

#### Dokumenty rekrutacyjne nie spełniające kryteriów formalnych nie biorą udziału w ocenie merytorycznej.

3.2. Kryteria merytoryczne:

3.2.1. Kryteria dla ucznia/uczennicy:

- wyniki w nauce (średnia ocen przedmiotów zawodowych na świadectwie za rok szkolny poprzedzający rekrutację).

W przypadku wystąpienia kandydatów z taką samą średnią ocen o miejscu na liście uczestników rozstrzyga ocena z zachowania.

3.2.2. Kryteria dla nauczyciela/lki:

BRAK

W przypadku zgłoszenia się do udziału większej liczby kandydatów/tek o miejscu na liście uczestników rozstrzyga data złożenia dokumentów rekrutacyjnych.

4. Udział w projekcie osoby z niepełnosprawnościami jest obligatoryjny, jedynym warunkiem jest złożenie dokumentów rekrutacyjnych oraz pozytywna ocena formalna.

#### §7 Wybór uczestników/czek projektu

- 1. Komisja rekrutacyjna sporządzi protokół z postępowania rekrutacyjnego i listę uczestników/czek, tj. osoby zakwalifikowane do udziału w projekcie.
- 2. Listy uczestników/czek zastaną ogłoszone przez wywieszenie ich na terenie Centrum Kształcenia Zawodowego w Bełchatowie oraz w biurze projektu. Dodatkowo informacja o zakwalifikowaniu się do projektu zostanie przekazana tym osobom osobiście, telefonicznie lub pocztą elektroniczną.
- 3. Kandydaci/tki zakwalifikowani do udziału w projekcie niezwłocznie po otrzymaniu informacji o wynikach rekrutacji są zobowiązani do poinformowania Realizatora projektu czy podtrzymują chęć uczestnictwa w Projekcie, nie później niż 7 dni przed terminem pierwszych zajęć/szkolenia.
- 4. Każdy z zakwalifikowanych do projektu Kandydatów/tek potwierdzi swój udział we wsparciu poprzez złożenie Deklaracji uczestnictwa w Projekcie oraz Oświadczenia o wyrażeniu zgody na udostępnienie swojego wizerunku w terminie 7 dni od daty ogłoszenia listy uczestników/czek.
- 5. Osoby, które pozytywnie przeszły ocenę formalną, jednak ze względu na brak miejsc nie znalazły się na liście uczestników/czek znajdą się na liście rezerwowej, a ich udział w projekcie będzie możliwy jedynie w przypadku wycofania się/rezygnacji z udziału zakwalifikowanego uczestnika/czki.
- 6. W przypadku niezakwalifikowania się na rodzaj wsparcia na który planuje się dwie edycje (Obsługa programu ArCADia TERMOCAD, Dekoracyjne wykańczanie ścian) w przypadku chęci wzięcia udziału w kolejnej edycji kandydatka winien złożyć komplet aktualnych dokumenty rekrutacyjne w poprzedzającym edycję naborze.

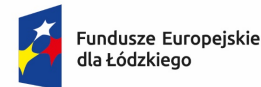

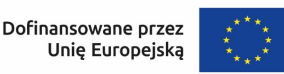

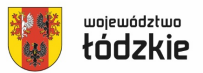

## § 8

#### Prawa i Obowiązki Uczestników/czek

- 1. Uczestnik/czka projektu ma prawo do:
	- 1.1 Nieodpłatnego udziału w projekcie;
	- 1.2 Otrzymania niezbędnych materiałów dydaktycznych o ile dane wsparcie je przewiduje;
	- 1.3 Konsultacji z koordynatorem projektu;
	- 1.4 Zgłaszania uwag, opinii o projekcie do Biura Projektu.
- 2. Uczestnik/czka projektu jest zobowiązany do:
	- 2.1 Przestrzegania niniejszego regulaminu;
	- 2.2 Wypełnienia wszelkich dokumentów związanych z uczestnictwem w projekcie, a w szczególności: testów sprawdzających wiedzę, list obecności, potwierdzeń odbioru materiałów dydaktycznych i zaświadczeń o ukończeniu szkoleń/kursów/zajęć oraz innych dokumentów wskazanych przez Realizatora projektu związanych z realizacją projektu, w tym ankiet ewaluacyjnych;
	- 2.3 Udziału we wsparciu w wyznaczonych terminach, godzinach i miejscu, zgodnie z harmonogramem wsparcia dla danej grupy w ramach projektu;
	- 2.4 Uczestnictwa w co najmniej 80 % zajęć pod rygorem skreślenia z listy uczestników/czek;
	- 2.5 Informowanie o zmianach danych osobowych zamieszczonych w formularzu rekrutacyjnym, w tym adresu zamieszkania, numeru telefonu, adresu e-mail;
	- 2.6 Bieżącego informowania Realizatora o wszystkich zdarzeniach mogących zakłócić dalszy jego udział w Projekcie, w tym przekazanie informacji o rezygnacji z udziału w projekcie;
	- 2.7 Przestrzeganie ogólnie przyjętych norm i zasad w tym dbałości o sprzęt, urządzenia i pomoce dydaktyczne wykorzystywane w trakcie realizacji projektu.

## § 9

#### Zasady rezygnacji lub skreślenie z uczestnictwa w projekcie

- 1. Uczestnik/czka projektu może zrezygnować z udziału w projekcie w wyniku ważnych zdarzeń, dotyczących jego osoby, uniemożliwiających dalsze uczestnictwo w projekcie.
- 2. Ważne zdarzenie, dotyczące jego osoby, o których mowa w ust. 1 niniejszego paragrafu mogą wynikać z ważnych przyczyn osobistych lub z przyczyn zdrowotnych/działania siły wyższej i z zasady nie mogą być znane Uczestnikowi/czce w momencie rozpoczęcia udziału w projekcie.
- 3. Rezygnacja z udziału w projekcie z przyczyn o których mowa w ust. 1 następuje poprzez złożenie pisemnego oświadczenia.
- 4. Rezygnacja z projektu jest równoznaczna z zaprzestaniem świadczenia wsparcia przez Realizatora projektu.
- 5. Realizator projektu może wykluczyć Uczestnika/czkę projektu z udziału w projekcie w przypadkach:
	- 5.1 Naruszenia przez Uczestnika/czkę projektu postanowień niniejszego regulaminu,
	- 5.2 Rażącego naruszenia porządku organizacyjnego podczas udziału we wsparciu,
	- 5.3 Notoryczne opuszczanie przez Uczestnika/czkę projektu zajęć przekraczające 20 % godzin.
	- 5.4 Podania niezgodnych z prawdą danych w dokumentach rekrutacyjnych, które mogły mieć wpływ na spełnienie kryteriów rekrutacji.
- 6. W przypadku rezygnacji uczestnika/czki lub skreślenia go z listy uczestników/czek na jego miejsce jest przyjmowana pierwsza osoba z listy rezerwowej (jeśli występuje), pod warunkiem, że wsparcie nie zostało rozpoczęte, bądź jest w początkowym stadium.
- 7. W przypadku odmowy wzięcia udziału w projekcie przez tą osobę do udziału jest kwalifikowana kolejna osoba z listy rezerwowej.

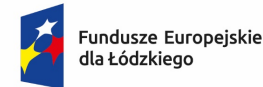

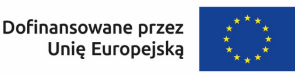

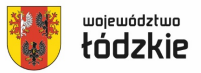

# § 10

#### Postanowienia końcowe

- 1. Wszelkie zmiany niniejszego regulaminu wymagają formy pisemnej.
- 2. Beneficjent zastrzega sobie możliwość zmian w zapisach regulaminu w sytuacji, w której będą one niezbędne do efektywnej realizacji projektu, bądź będą bezpośrednio związane ze zmianami wprowadzonymi do dokumentów programowych, w sytuacji zmiany wytycznych, czy też warunków realizacji projektu.
- 3. Sprawy nieuregulowane w niniejszym regulaminie rozstrzygane są przez Realizatora projektu, którego reprezentuje Koordynator projektu.
- 4. Uczestnik/czka projektu oraz opiekun prawny potwierdzają zapoznanie się z regulaminem i zobowiązują do respektowania jego zasad składając podpis na formularzu rekrutacyjnym.
- 5. Regulamin dostępny jest na stronie internetowej projektu, w Centrum Kształcenia Zawodowego w Bełchatowie oraz w Biurze projektu.
- 6. Regulamin obowiązuje w całym okresie realizacji projektu.

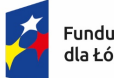

Fundusze Europejskie<br>dla Łódzkiego

Rzeczpospolita<br>Polska

Dofinansowane przez<br>Unię Europejską  $\vec{\star}$ 

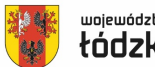

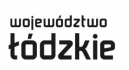